## **PRÓXIMOS LLAMADOS**

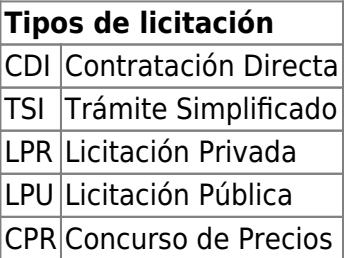

## **Consideraciones importantes**

- La cuenta de mail indicada es SÓLO a los fines de presentar la respectiva oferta.
- La oferta será considerada admisible siempre y cuando sea enviada a la cuenta de correo electrónico indicada para cada llamado y cuando el proveedor reciba la confirmación de la recepción por parte de la Universidad **HASTA MEDIA HORA ANTES DE LA FECHA Y HORA DE LA APERTURA**. En caso de recibirse fuera de la fecha y hora fijadas para el acto de apertura, la oferta, **no será considerada válida**.
- Para consultas deberá utilizarse: [compras@rec.unicen.edu.ar](mailto:compras@rec.unicen.edu.ar).

A todos los fines, se utilizará la hora de la ciudad de Tandil, Provincia de Buenos Aires, Argentina que en este momento tiene por fecha y hora: <phpwikify>  $f = \frac{1}{10}$  = strftime("%d-%m-%Y"); echo "^  $f \sim$ "; </phpwikify> [clock](https://wiki.rec.unicen.edu.ar/wiki/lib/exe/fetch.php?media=compras:clock)

<sql db="pgsql:diaguita\_consulta:..consulta@10.4.11.84/diaguita"> SELECT CASE WHEN (date part('dow',p.acto apertura fecha inicio) = 1) THEN 'Lunes ' WHEN (date part('dow',p.acto apertura fecha inicio) = 2) THEN 'Martes ' WHEN (date part('dow',p.acto apertura fecha inicio) = 3) THEN 'Miércoles' WHEN (date part('dow',p.acto apertura fecha inicio) = 4) THEN 'Jueves' WHEN (date part('dow',p.acto apertura fecha inicio) = 5) THEN 'Viernes' ELSE " END  $||$  ' ' ||to\_char(p.acto\_apertura\_fecha\_inicio,'DD/MM/YYYY') AS "FECHA", substr(p.acto apertura horario inicio,1,2) || ':' || substr(p.acto apertura horario inicio,3,2) AS "HORA", t.sigla::text || ' ' || c.numero::text || '/' || c.ejercicio::text AS "ACTO", expediente\_numero||'/'||expediente\_ejercicio AS "EXPEDIENTE", " || asunto\_convocatoria || " AS "ASUNTO", '[| lower\(t.sigla::text\) || '\\_' || c.numero::text || '\\_' || c.ejercicio::text || '|Documentos](http://compras.rec.unicen.edu.ar/)' AS "DOCUMENTOS", CASE WHEN t.sigla='TSI' THEN lower('<compra\_' || t.sigla::text || '\_' || c.numero::text || '\_' || c.ejercicio::text || '@rec.unicen.edu.ar>' )ELSE '—' END AS "EMAIL PARA OFERTAR" FROM diaguita.scp\_convocatorias c, diaguita.scp\_procedimiento\_tipos t, diaguita.scp\_pliegos p WHERE c.id\_procedimiento\_tipo=t.id\_procedimiento\_tipo AND c.id\_convocatoria=p.id\_convocatoria AND c.estado IN ('AU') ORDER BY p.acto apertura fecha inicio,  $2; <$ /sql>

From: <https://wiki.rec.unicen.edu.ar/wiki/>- **Wiki UNICEN**

Permanent link: **<https://wiki.rec.unicen.edu.ar/wiki/doku.php?id=compras:llamados&rev=1430233684>**

Last update: **2017/10/10 16:08**

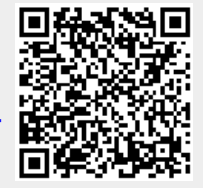